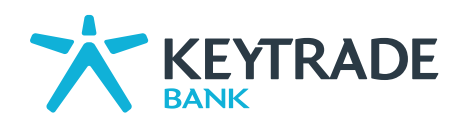

Le présent document vous donne un aperçu des produits et services bancaires offerts par Keytrade Bank. Pour les coûts éventuels de ces produits et services bancaires, veuillez-vous référer à la version à jour des tarifs, disponible sur "www.keytradebank.be,..

# Table des matières

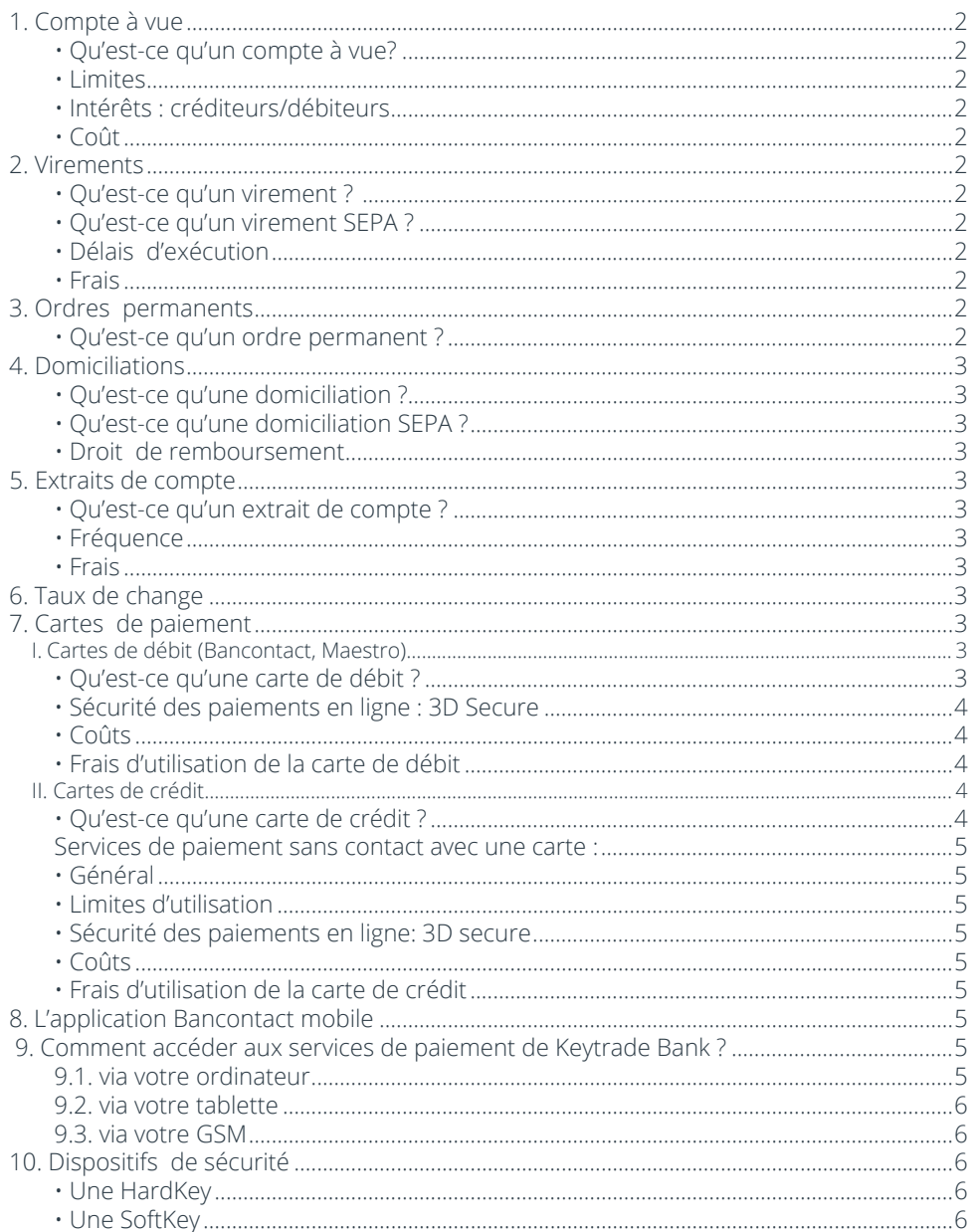

FNE0091/04/2019  $\bar{\beta}$ 

<span id="page-1-0"></span>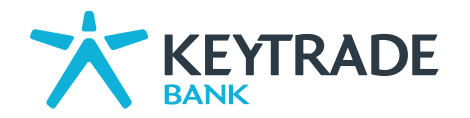

# > 1. Compte à vue

# Qu'est-ce qu'un compte à vue?

Le compte à vue est le produit bancaire dont la particularité est d'être « à vue » c'est-à-dire que vous pouvez utiliser le solde disponible à tout moment selon vos besoins et sans délai. Il enregistre toute opération de débit et de crédit.

Toute transaction de débit sur ce compte est exécutée pour autant qu'il y ait un solde disponible suffisant. Le compte à vue fait partie du service bancaire de base.

### • Limites

Les limites pour l'utilisation du compte à vue sont celles applicables aux virements (voir point 2) et aux cartes bancaires (voir point 7). Vous devez veiller à maintenir à tout moment un solde créditeur sur votre compte à vue, sauf accord particulier expresse entre parties. Veuillez notamment vous référer au document «Formulaire de demande de facilité de découvert remboursable dans un délai de maximum trois mois» que vous trouverez sur le site public dans notre Document Center, si vous souhaitez demander une facilité de découvert (https:/www.keytradebank.be).

### Intérêts : créditeurs/débiteurs

Vous trouverez le taux d'intérêt applicable au compte à vue dans la brochure «Intérêts», disponible sur www.keytradebank.be.

#### • Coût

Le compte à vue est entièrement gratuit chez Keytrade Bank.

De plus, 5 cents vous sont offerts pour chaque opération nationale qui est effectuée sur le compte à vue de Keytrade Bank (voir les conditions applicables sur le www.keytradebank.be> banking).

# 2. Virements

### • Qu'est-ce qu'un virement ?

Le virement bancaire est un transfert d'argent d'un compte à vue (compte donneur d'ordre à débiter) vers un autre compte bancaire (compte bénéficiaire à créditer). Ce transfert est possible entre deux comptes à vue de la même banque ou de deux banques différentes, belges ou étrangères.

# • Qu'est-ce qu'un virement SEPA<sup>1</sup>?

C'est un virement en euros (SEPA Credit Transfer) qui permet de transférer des fonds aussi bien en Belgique que dans l'ensemble des pays de l'espace SEPA (les Etats membres de l'Union Européenne + Islande, Liechtenstein, Norvège, Suisse, Monaco, Mayotte et Saint-Pierre-et-Miquelon) et ce aux mêmes conditions que les virements nationaux.

Les conditions d'un virement au format SEPA sont les suivantes :

- paiement en EURO
- montant : maximum € 499.999
- $\cdot$  mention de l'IBAN<sup>2</sup> du bénéficiaire et du BIC<sup>3</sup> de la banque bénéficiaire
- la mention «frais partagés» (entre le donneur d'ordre et le bénéficiaire) sur le virement fait que les frais ne dépasseront pas le coût d'un virement national. Depuis le 1er janvier 2011, le virement SEPA remplace définitivement le virement national propre à chaque pays et le virement transfrontalier entre les pays de l'espace SEPA.

Attention : les virements en EUR vers un pays de la zone SEPA et les virements en devises de l'Espace Économique Européen (Etats membres de l'Union Européenne + Islande, Norvège et Liechtenstein – « EEE ») non EUR vers un non EEE et en devises non EEE vers un pays non EEE, ou encore en EUR vers un pays non EEE sont considérés comme des virements internationaux et sont donc soumis aux frais y afférents. Pour instruire de tels virements, il y a lieu de compléter l'écran ad hoc à disposition sur la page ad hoc du Site Transactionnel de Keytrade Bank.

#### • Délais d'exécution

Les paiements en euros sans opération de change au sein de l'EEE sont exécutés en un jour ouvrable (J+1) (deux jours ouvrables pour les virements « papier »).

• Frais

Il n'y a aucun frais pour l'envoi d'un virement SEPA électronique en Belgique. Pour les virements papiers ainsi que les virements internationaux (vers un pays de la zone SEPA ou EEE ou vers un pays hors zone EEE), voir la brochure «Tarifs» (disponible sur www.keytradebank.be).

# $> 3.$  Ordres permanents

### Qu'est-ce qu'un ordre permanent ?

Un ordre permanent est un virement automatique qui garantit le paiement de montants fixes à une date que vous avez pré-déterminée pour autant que le compte à vue soit suffisamment approvisionné. Idéal pour les paiements récurrents tels que le paiement d'un loyer.

*2 - Le code IBAN (International Bank Account Number) est une norme internationale d'identification des comptes bancaires. 3 - Le code BIC (Bank Identifier Code) est le code international qui permet une identification unique pour chaque banque et/ou ses sièges. Le code BIC de Keytrade Bank est KEYTBEBB.*

 $\mathcal{A}=\mathcal{A}+\mathcal{A}$ 

 $\hat{\mathbf{v}}$ 

 $\blacksquare$  $\blacksquare$  $\bullet$ 

> $\hat{\mathbf{v}}$  $\blacksquare$

 $\sim$   $\sim$  $\mathbf{v}$ 

i.  $\lambda$  $\hat{\mathcal{A}}$   $\sqrt{2}$  $\ddot{\phantom{1}}$ 

*<sup>1 -</sup> SEPA signifie «Single Euro Payments Area» ou «Espace unique de paiement en euro».*

<span id="page-2-0"></span>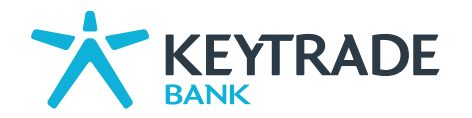

# $> 4.$  Domiciliations

### • Qu'est-ce qu'une domiciliation ?

La domiciliation est un virement automatique qui prélève de manière récurrente ou non sur votre compte à vue une facture dont le montant n'est pas nécessairement fixe, comme par exemple, les factures d'électricité, d'eau, de gaz ou de téléphone. Grâce à la domiciliation, vos factures sont payées à temps. Vous avez fourni pour cela à votre créancier une autorisation permanente de prélèvement accompagnée de vos coordonnées bancaires.

# • Qu'est-ce qu'une domiciliation SEPA ?

La domiciliation SEPA (SEPA Direct Debit {SDD} ou domiciliation européenne) est l'un des trois produits (avec le virement européen et le paiement par carte) développés dans le cadre de la mise en place du SEPA.

Il s'agit de l'encaissement automatique de vos créances, tant nationales que transfrontalières, dans les États membres de l'UE + l'Islande, le Liechtenstein, la Norvège, la Suisse, Monaco, Mayotte, Saint-Pierre-et-Miquelon et Saint-Marin.

Ce système de paiement s'applique aux transactions en euros effectuées entre des comptes domiciliés dans les pays SEPA. Il permet à un créancier de procéder de sa propre initiative à l'encaissement des montants des factures dues par ses clients (débiteurs), à condition que le débiteur ait délivré au créancier un mandat signé en bonne et due forme.

Un paiement SEPA Direct Debit est exécuté à 14h le jour ouvrable AVANT l'échéance. En cas de solde insuffisant sur votre compte à vue, le paiement via SEPA Direct Debit est alors refusé. Nous vous conseillons de contacter votre fournisseur afin de savoir selon quelles modalités vous devrez exécuter le paiement refusé.

Vous disposez d'un droit de refus et de blocage. Sur le Site Transactionnel de Keytrade Bank, vous pouvez consulter plusieurs jours ouvrables<sup>4</sup> avant la date de paiement qu'une domiciliation SEPA sera débitée sur votre compte. Jusqu'à la veille au plus tard avant 14h, vous avez le droit de refuser uniquement ce futur débit en cliquant sur le bouton prévu à cet effet en regard de la domiciliation concernée. Vous pouvez également bloquer une domiciliation à plusieurs niveaux :

- au niveau du mandat : vous n'autorisez plus de paiement via SEPA Direct Debit en rapport avec un mandat spécifique ;
- au niveau du montant : vous n'autorisez pas de paiement via SEPA Direct Debit au-delà du montant limite que vous avez défini en rapport avec un mandat spécifique ;
- au niveau du compte : vous n'autorisez plus de paiement via SEPA Direct Debit pour un compte à vue spécifique ;
- au niveau du créancier : vous n'autorisez plus de paiement via SEPA Direct Debit en rapport avec tous les mandats que vous aviez donnés à ce fournisseur.

Attention : Le Client ne peut révoquer le mandat que par une Notification au créancier bénéficiaire.

#### Droit de remboursement

Durant les 8 semaines qui suivent l'exécution d'un paiement via SEPA Direct Debit, vous pouvez en demander le remboursement sur le Site Transactionnel de Keytrade Bank. En cas d'un paiement via SEPA Direct Debit sur base d'un mandat inexistant ou invalide, vous avez la possibilité d'en demander le remboursement jusqu'à 13 mois après son exécution. A cette fin, veuillez adresser une demande de remboursement signée à Keytrade Bank - département Backoffice Bank.

# > 5. Extraits de compte

• Qu'est-ce qu'un extrait de compte ?

L'extrait de compte est un document qui récapitule les opérations débitrices et créditrices effectuées sur le compte depuis le dernier extrait.

#### **Fréquence**

Vous pouvez choisir la périodicité des extraits électroniques : mensuelle, hebdomadaire ou journalière. A défaut, la périodicité sera mensuelle. De même, vous pouvez choisir de recevoir votre extrait de compte par la poste chaque mois ou après chaque opération.

#### • Frais

Les extraits électroniques sont gratuits. Pour l'envoi des extraits par courrier, vous trouverez le tarif applicable dans la brochure «Tarifs» (disponible sur www.keytradebank.be).

# 6. Taux de change

Le taux de change applicable aux opérations en devise EEE hors EUR vers un pays EEE sur le compte à vue se trouve dans le document «Taux de change des opérations de paiement» (disponible sur www.keytradebank.be).

# $> 7.$  Cartes de paiement

# I. Cartes de débit (Bancontact, Maestro)

# Qu'est-ce qu'une carte de débit ?

Une carte de débit est une carte de paiement grâce à laquelle le titulaire de la carte peut effectuer, toutes les opérations bancaires courantes sur le compte à vue dont il est titulaire ou mandataire.

L'utilisation de la carte de débit est désactivée par défaut en dehors de l'Europe (géographique). La liste des pays dans lesquels la carte de débit peut être activée est disponible sur www.keytradebank.be.

> l,  $\sim$

*4 - Mais au plus tard à la date de paiement - 2 jours pour les SDD récurrentes ou à la date de paiement – 5 jours pour les SDD «non récurrents».*

<span id="page-3-0"></span>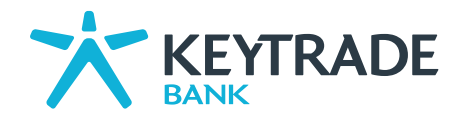

#### Services qui requièrent l'utilisation du code secret :

- Effectuer aux distributeurs de billets toutes les opérations proposées par ces appareils (retraits, consultation du compte, modification du code secret).
- Régler ses achats dans des magasins équipés d'un terminal Bancontact ou Maestro.
- Effectuer toutes les opérations permises aux distributeurs de billets situés à l'étranger gérés par MasterCard Europe.
- Régler ses achats sur les sites de vente en ligne compatibles avec Maestro et/ou Bancontact

#### Limites d'utilisation

Les retraits aux distributeurs de billets Bancontact et Maestro sont limités comme suit :

- Montant maximum par carte et par jour (0-24h) : € 510
- Montant maximum par carte par période de 7 jours : € 1.260
- Les paiements sur terminaux de paiement Bancontact et Maestro sont plafonnés à € 2.510 par carte et par période de 7 jours.

Le total des paiements et des retraits d'espèces effectués dans le cadre des services Bancontact et Maestro, par période de 7 jours, ne peut excéder € 3.760 par compte.

Veuillez noter que lorsque vous faites des transactions Maestro avec votre carte de débit (retrait, paiement ou paiement via internet) l'autorisation de la transaction tient compte du solde « technique » de votre compte : le double de ce montant est bloqué jusqu'au jour ouvrable suivant. Exemple : Vous avez 1000 EUR sur votre compte à vue. Le samedi , vous faites un achat en magasin de 300 EUR et vous retirez 100 EUR au distributeur. 800 EUR (400 EUR x 2) seront bloqués jusqu'au lundi. En d'autres mots, vous ne pourrez utiliser votre carte de débit le dimanche ou le lundi que pour un montant de 200 EUR. Sous réserve d'autres opérations, cette limite ne sera plus applicable le mardi. Ce blocage d'un double montant s'applique uniquement pour des transactions Maestro et non pas pour des transactions Bancontact.

Après une transaction carte, un délai peut survenir afin que le solde affiché via le site transactionnel ou via l'application Keytrade Bank soit actualisé. Attention : les limites sont différentes pour une carte attribuée à un mineur :

- Plafond hebdomadaire général (7 jours successifs) : € 250.
- Distributeur automatique : montant maximum par retrait :  $\epsilon$  125, montant maximum par semaine :  $\epsilon$  250.
- Paiement chez un commerçant : € 250 maximum par carte et par 7 jours successifs.

#### Services de paiement sans contact avec une carte :

Pour les cartes équipées de cette fonctionnalité, des paiements « sans contact » peuvent être effectués sur des terminaux Bancontact ou Maestro compatibles. Pour ce faire, la carte doit être présentée à proximité du terminal de paiement pour exécuter la transaction. Les cartes et les terminaux compatibles présentent une icône spécifique.

#### Limites d'utilisation :

Pour les paiements inférieurs à 25 EUR, la transaction peut se faire sans introduction du code secret. Les clients peuvent sur demande désactiver cette fonctionnalité.

Pour les paiements supérieurs ou égales à 25 EUR, la transaction peut être effectuée sans contact mais le code secret devra toujours être introduit sur le terminal de paiement afin de valider la transaction.

Lorsque le montant total des transactions consécutives atteint ou dépasse 50 EUR , le code secret sera exigé sur le terminal de paiement, même si le montant de la transaction est inférieure à 25 EUR.

#### • Sécurité des paiements en ligne : 3D Secure

3D Secure protège votre carte lors de chaque achat en ligne contre le vol ou la fraude. Grâce à ce niveau supplémentaire de sécurité, vous payez en ligne avec plus de sécurité en confirmant votre identité via votre code e-commerce et votre code Keytrade ID. Vous pouvez créer un code e-commerce sur le Site Transactionnel de Keytrade Bank.

#### • Coûts

#### La carte de débit est entièrement gratuite.

En cas de blocage de la carte de débit par la Banque, des frais peuvent être appliqués (voir la brochure «Tarifs», disponible sur www.keytradebank. be)

### • Frais d'utilisation de la carte de débit

Vous trouverez les frais d'utilisation applicables aux cartes bancaires, aussi bien dans la zone euro qu'en dehors de la zone euro, dans la brochure «Tarifs», disponible sur www.keytradebank.be

# II. Cartes de crédit

#### Qu'est-ce qu'une carte de crédit ?

Une carte de crédit est un Instrument de paiement qui permet au titulaire de la carte de faire des opérations de retraits d'espèces et de paiement par débit différé. Les dépenses faites avec la carte de crédit sont débitées une fois par mois. Pour utiliser la carte, le titulaire de la carte doit introduire sa carte dans un terminal, lecteur ou tout autre appareil mis à sa disposition par un commerçant ou une institution bancaire, et introduire son numéro de code secret ou apposer sa signature sur un bordereau.

Le titulaire de la carte peut également avec sa carte, acheter des biens ou des services, vendus via le canal d'une technique de communication à distance (comme le téléphone, le courrier, le fax, internet).

Dans ce cas, la seule communication par le titulaire de la carte au commerçant du numéro et de la date d'échéance de sa carte constitue un ordre de paiement donné par le titulaire de la carte à la banque au bénéfice du commerçant. Pour certains ordres de paiement, notamment via internet,

> $\mathbf{v}$  $\sim$

<span id="page-4-0"></span>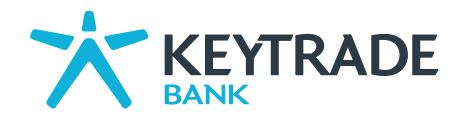

le titulaire de la carte peut également être tenu de communiquer le code de vérification de sa carte (ci-après « code CVC »). Chez VISA, c'est un code composé de 3 chiffres figurant au verso de la carte sur la bande de signature à la fin des 4 derniers chiffres du numéro de carte. Chez American Express, c'est un code composé de 4 chiffres figurant au recto de la carte.

• Services de paiement sans contact avec une carte :

Pour les cartes équipées de cette fonctionnalité, des paiements « sans contact » peuvent être effectués sur des terminaux compatibles. Pour ce faire, la carte doit être présentée à proximité du terminal de paiement pour exécuter la transaction. Les cartes et les terminaux compatibles présentent une icône spécifique. Cette fonctionnalité est activée par défaut sur votre carte et est désactivable dans l'application et le site web.

Pour les paiements inférieurs à 25 EUR, la transaction peut se faire sans introduction du code secret.

Les clients peuvent sur demande désactiver cette fonctionnalité.

Pour les paiements supérieurs ou égaux à 25 EUR, la transaction peut être effectuée sans contact mais le code secret devra toujours être introduit sur le terminal de paiement afin de valider la transaction. Il est possible que certains terminaux appliquent d'autres limites inférieures.

Lorsque le montant total des transactions consécutives atteint ou dépasse 75 EUR , le code secret sera exigé sur le terminal de paiement, même si le montant de la transaction est inférieure à 25 EUR.

# $>$  VISA (VISA Classic, VISA Gold & VISA Platinum)

### • Général

Le code de la carte VISA peut être modifié auprès de certains distributeurs de billets offrant cette fonctionnalité ainsi que sur le site web lorsque la fonctionnalité sera disponible

Par défaut, la carte VISA est utilisable en Belgique et en Europe ainsi que pour les paiements online. Vous trouverez de plus amples informations dans l'application et le site web où vous pouvez modifier les paramètres de votre carte.

Pour plus d'information relative à la carte VISA de Keytrade Bank, voir les Conditions particulières de la carte VISA sur www.keytradebank.be.

### • Limites d'utilisation

La limite sera personnalisée en fonction de votre profil. Les limites possibles sont :

- Classic : de 1.250€ à 2.000€ /mois
- Gold : de 3.000€ à 5.000€ / mois
- Platinum : de 6.000€ à 10.000€ / mois

Le total des retraits d'espèces effectués par période de 4 jours ne peut excéder € 620.

### • Sécurité des paiements en ligne: 3D secure

3D Secure protège votre carte lors de chaque achat en ligne contre le vol ou la fraude. Grâce à ce niveau supplémentaire de sécurité, vous payez en ligne avec plus de sécurité en confirmant votre identité via votre Softkey ou Hardkey.

### • Coûts

Vous trouverez les coûts applicables aux cartes VISA ainsi qu'aux services relatifs à ces cartes dans le Document d'Information Tarifaire, disponible sur www.keytradebank.be.

### • Frais d'utilisation de la carte de crédit

Vous trouverez les frais d'utilisation applicables aux cartes bancaires, aussi bien dans la zone euro qu'en dehors de la zone euro, dans le Document d'Information Tarifaire, disponible sur www.keytradebank.be.

# $> 8$ . L'application Bancontact mobile

L'application Bancontact Mobile vous permet de payer facilement un achat en scannant un code QR ou de recevoir des paiements avec votre smartphone.

Vous trouverez toute autre information utile sur www.keytradebank.be/files/documentcenter/BCMC\_How-to\_fr.pdf

# $> 9$ . Comment accéder aux services de paiement de Keytrade Bank ?

Le client a la possibilité d'accéder à un ou plusieurs services de paiement de Keytrade Bank via le site transactionnel de la Banque et/ou par le biais de divers appareils, moyennant, le cas échéant, le téléchargement d'une application spécifique et l'acceptation de conditions spécifiques.

### 9.1. via votre ordinateur

Votre ordinateur doit être équipé d'un navigateur récent, par exemple Microsoft Internet Explorer (7.0 ou version supérieure) ou Firefox (version 5.0 ou version supérieure).

Keytrade Bank supporte uniquement les navigateurs qui supportent JavaScript, et seulement les systèmes d'exploitation qui sont gérés activement par les fournisseurs de software. Nous ne pouvons absolument pas garantir un fonctionnement correct ni une sécurité optimale si vous utilisez des softwares datés ou non soutenus.

Utilisez un software anti-virus récent, avec des mises à jours régulières. Soyez sûr que votre software contrôle automatiquement et quotidiennement s'il y a des updates. Utilisez un firewall pour prévenir que des personnes indésirables entrent via internet sur votre ordinateur.

l.

<span id="page-5-0"></span>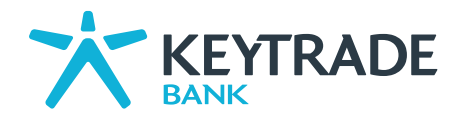

 $\mathcal{A}$  $\mathcal{A}$ 

 $\Delta$ i.  $\sim$ 

Utilisez un software d'ordinateur mis à jour (Windows Update pour PC / Software Update pour Mac), contrôlez chaque semaine s'il n'y a pas de mises à jours qui sont renforcées au niveau de la sécurité.

### 9.2. via votre tablette

L'application iPad de Keytrade Bank est téléchargeable gratuitement depuis l'app store de Apple et peut être utilisée sur les tablettes iPad dont la version de l'OS est au minimum iOS 7.0.

L'application Bancontact Mobile est téléchargeable gratuitement depuis le Google Play Store de Google et depuis l'app store de Apple et peut être utilisée sur les tablettes Androïd et iPad (version minimum pour Androïd : 4.0 et pour iPad : iOS 8.0).

# 9.3. via votre GSM

- Afin d'accéder au site mobile : Votre GSM doit être du type «smartphone».
- L'application iPhone de Keytrade Bank est téléchargeable gratuitement depuis l'app store de Apple et peut être utilisée sur les téléphones iPhone dont la version de l'OS est au minimum iOS9.0.
- L'application Android de Keytrade Bank est téléchargeable gratuitement depuis le Google Play Store de Google et peut être utilisée sur les téléphones Android dont la version de l'OS est au minimum 4.4..
- L'application Bancontact Mobile est téléchargeable gratuitement depuis le Google Play Store de Google et l'app store de Apple et peut être utilisée sur votre smartphone (version minimum pour les Androïd : 4.4 et pour les iPhone : iOS 9.0).

# > 10. Dispositifs de sécurité

Pour accéder aux services de paiement de Keytrade Bank via votre ordinateur, tablette ou GSM, vous avez besoin de :

### • Une HardKey

 Une HardKey est un appareil électronique qui peut être utilisé pour générer des codes uniques sous forme de One Time Passwords avec un temps de validité limitée. Chacun de ces codes statiques ne peut être utilisé qu'une seule fois pour se connecter à nos environnements sécurisés (web ou application).

De plus, la HardKey possède également un clavier vous permettant de générer des codes sécurisés. Ces codes sont uniques et peuvent être utilisés pour confirmer les paiements, les transactions et les transactions e-commerce. La HardKey est protégée par un code PIN à 4 chiffres connu uniquement par l'utilisateur.

### • Une SoftKey

Une SoftKey est un logiciel de solution sécurisée qui peut être intégré dans l'application Keytrade. Elle peut être utilisée pour se connecter à notre environnement web sécurisé en scannant les codes QR CrontoSign sécurisés qui sont uniques et personnels à chaque client. Les paiements, les transactions et les transactions e-commerce peuvent être confirmés suivant la même procédure.

La SoftKey est protégée par un code PIN à 6 chiffres connu uniquement par l'utilisateur. Ce code PIN peut également être utilisé pour identifier et valider les paiements et les transactions sur l'application Keytrade application. La SoftKey peut être installée sur plusieurs appareils (smartphones et tablettes).